# **Lookup Editor - Feature #1543**

# **Allow filtering on enabled/disable KV store lookups**

10/24/2016 07:17 AM - Luke Murphey

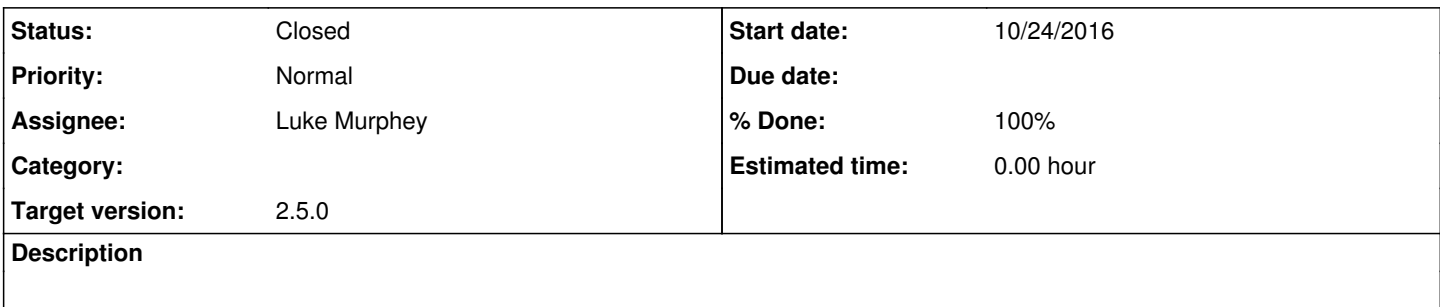

### **History**

# **#1 - 10/24/2016 07:21 AM - Luke Murphey**

Could just have a checkbox for hide disabled.

#### **#2 - 11/05/2016 05:00 AM - Luke Murphey**

*- Target version changed from Plus\_1 to 2.5.0*

## **#3 - 11/05/2016 05:37 PM - Luke Murphey**

Todos:

- Change language from remove to enable/disable
- Change refresh of list at end of enablement to include a message
- Consider hiding the dropdown for disabled KV lookups if none exist

# **#4 - 11/05/2016 05:54 PM - Luke Murphey**

*- % Done changed from 0 to 70*

### **#5 - 11/05/2016 05:56 PM - Luke Murphey**

- *Status changed from New to Closed*
- *% Done changed from 70 to 100*